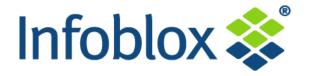

## **IF-MAP** and **GENI**

**Richard Kagan – Infoblox** 

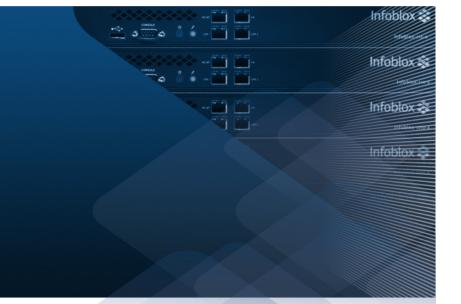

**Recurring Metadata Exchange Challenges in GENI** 

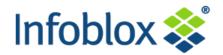

- Define data models for objects
  - Devices, aggregates, slices, experiments, measurements, ...
- Create associated schemas
- Enable data sharing at varying levels of scale
  - Within & across slices, aggregates, control frameworks, etc.
- Accommodate a number of desired characteristics, e.g.:
  - Expressive, extensible modeling language
  - Frequent/rapid schema changes
  - Scalable and real-time
  - Message bus *and* database services
  - Multi-layer security (authentication, authorization, transport security, etc.)
  - Easy to implement & debug
  - Available, tested, supported/supportable code

**IF-MAP Can Address Many GENI Requirements** 

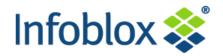

- IF-MAP = "Interface to Metadata Access Point"
  - Open standard published by the Trusted Computing Group (TCG)
- Version 1.0 released in 2008, 1.1 in 2009, 2.0 in 2010

## Key features:

- Client/server protocol, very lightweight client
- Pub/sub paradigm, with or without persistence (e.g. bus and database)
  - Eliminates the need for polling = real time, scalable
- All objects & metadata expressed as XML documents
  - Current binding is to SOAP/HTTPS; Other bindings supported (e.g. SOAPless)
- Graph structure with automatic correlation
- No pre-defined global schema
- Federation, authorization,
- Available in open-source and commercial implementations
  - Used in production today (Boeing, LANL, Deutsche Bank, etc.)

## **IF-MAP Could Address a Number of GENI Use Cases**

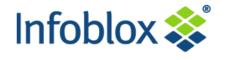

Project sponsored by

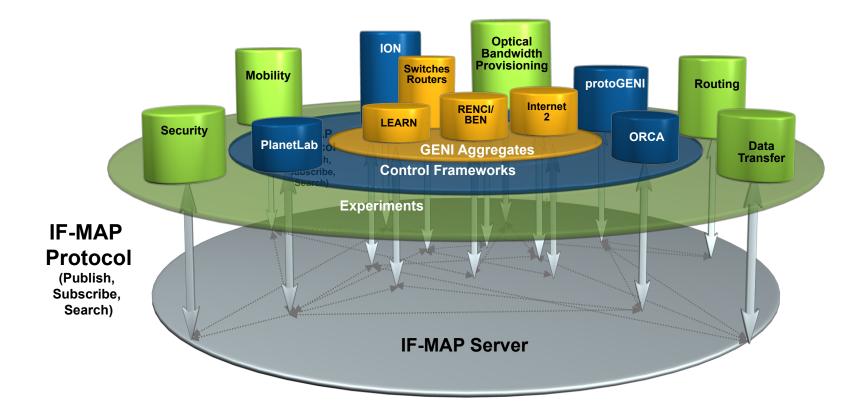

Possible Use Cases: GENI Clearinghouse, Measurement Information Service, GMOC Interface ...many more

## A Network Security Use Case: Dynamic, Policy-Based Access Control for Unmanaged Endpoints

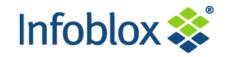

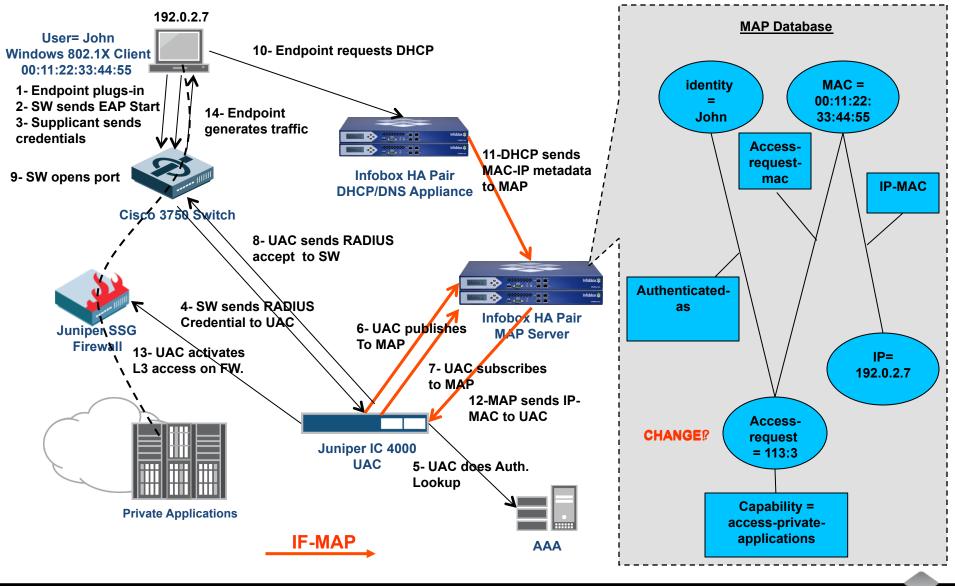

## Preview of Tonight's Demo: MDOD Repository for I&M

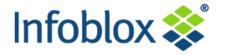

YOU ARE THE PRIDE

UNIVERSITY of

HOUSTON

Project sponsored by

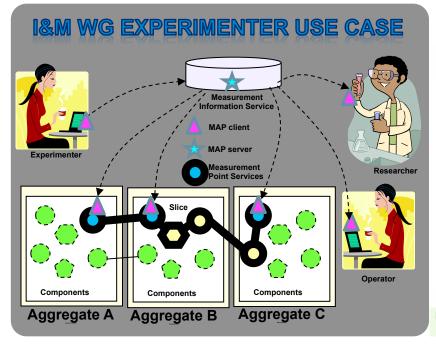

#### **IF-MAP**

Open protocol standard published by the Trusted Computing Group

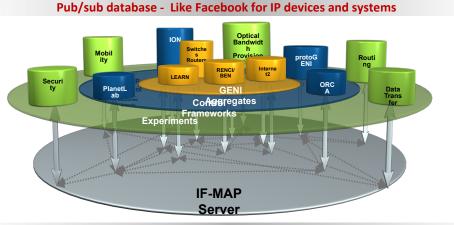

Automatically aggregates, correlates, and distributes data to and from different systems, in real time

IF-MAP Server may be: GENI Clearinghouse / Measurement Information Service / Measurement Data Archive Service / Measurement Analysis and Presentation Service ...many more

| EXPERIMENTER                                                                                                    | OPERATOR                                                                                                    | RESEARCHER                                                                                                    | MDOD Operato<br>Identity(user<br>Value = Oper                                                                                                    | mame) Experimenter                                                                                                    |
|----------------------------------------------------------------------------------------------------|----------------------------------------------------------------------------------------------------|----------------------------------------------------------------------------------------------------|----------------------------------------------------------------------------------------------------|----------------------------------------------------------------------------------------------------|
| Image: Start experiment, publish initial MDOD on MAP         Image: Start experiment, publish initial MDOD on MAP         Image: Start experiment, publish initial MDOD on MAP         Image: Start experiment, publish initial MDOD on MAP         Image: Start experiment, publish initial MDOD on MAP         Image: Start experiment, publish initial MDOD by         Image: Start experiment, publish initial MDOD by         Ima | Image: state state | Subscribe<br>and/or<br>search<br>MDOD<br>Correction<br>Correction | Identifier unargisecondary<br>abstractext<br>subjected<br>abstractext<br>annotation<br>Researcher<br>annotation<br>Researcher<br>(dentify(username)<br>Value = Researcher<br>(optional)<br>association<br>(optional)<br>association<br>MDOD metadata<br>annotation<br>(optional)<br>MDDD identificfional)<br>Bustractext<br>Abstractext<br>association | Experiment<br>Identity(other) = expt_id<br>Value = gpo:229<br>primary_id<br>MDOD-id<br>Identity(other) = value<br>Identity(other) = value<br>Identity(other) = value<br>Value = URN<br>collection_geographic_location<br>collection_start_date_time<br>collection_and_date_time |
|                                                                                                    | ts Reserveu.                                                                                                    |                                                                                                    |                                                                                                    |                                                                                                    |

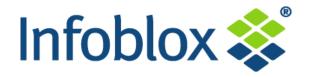

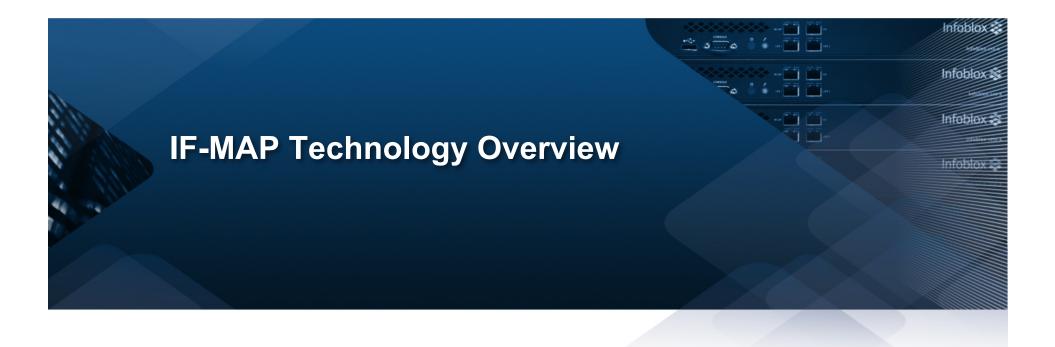

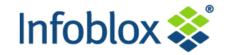

## **IF-MAP Client(s)**

## **IF-MAP Server**

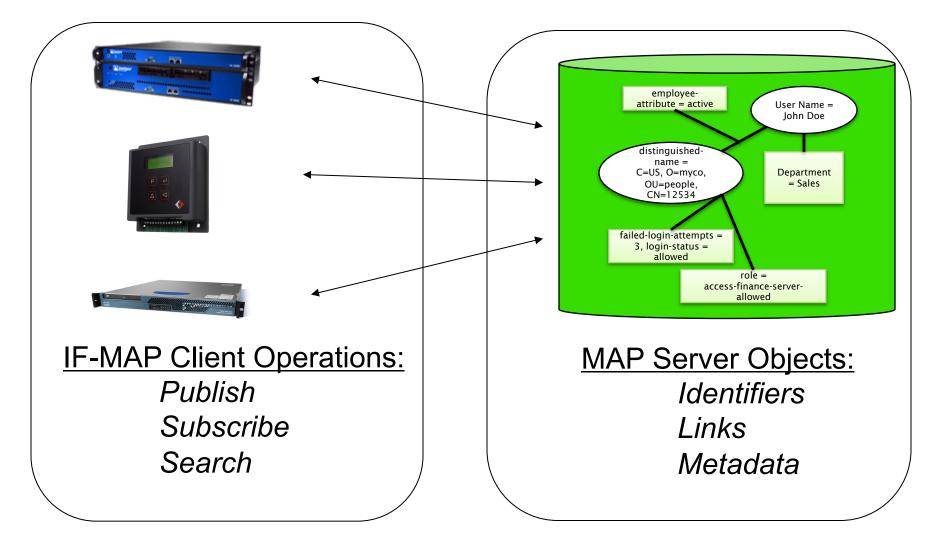

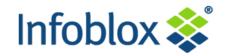

Publish:

## Tell others that...<metadata...>

- Clients store metadata into MAP for others to see
  - Example: Authentication server publishes when a user logs in (or out)
- Search:

## Tell me if...*match*(metadata pattern)

- Clients retrieve published metadata associated with a particular identifier and linked identifiers
  - Example: An application can request the current physical location of the user
- Subscribe:

## Tell me when...*match*(metadata pattern)

- Clients request asynchronous results for searches that match when others publish new metadata
  - Example: Tell me when any user's status goes from "employee" to "terminated"

## \*Notify (a special case of 'Publish'):

 Clients publish metadata, usually transient events, that are not stored in the MAP database (but they trigger subscriptions – like a message bus)

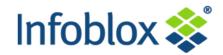

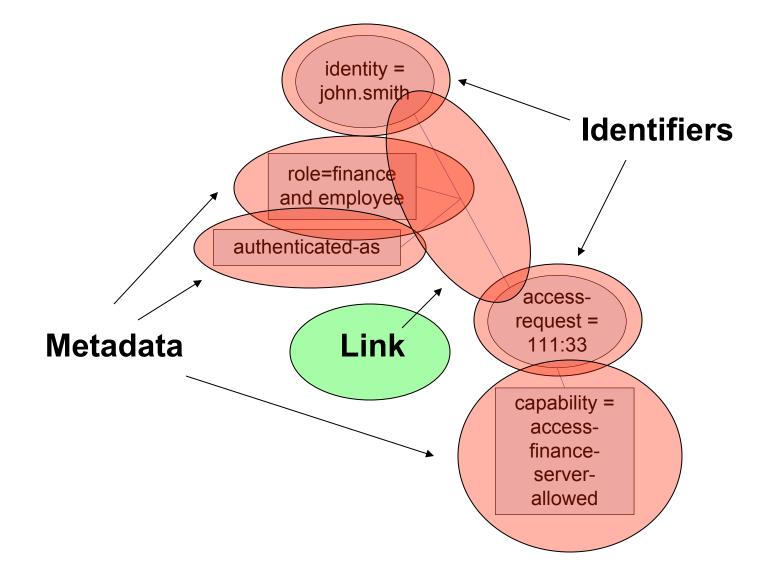

## Today, Systems Share the IP Network, But Don't Share Data

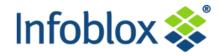

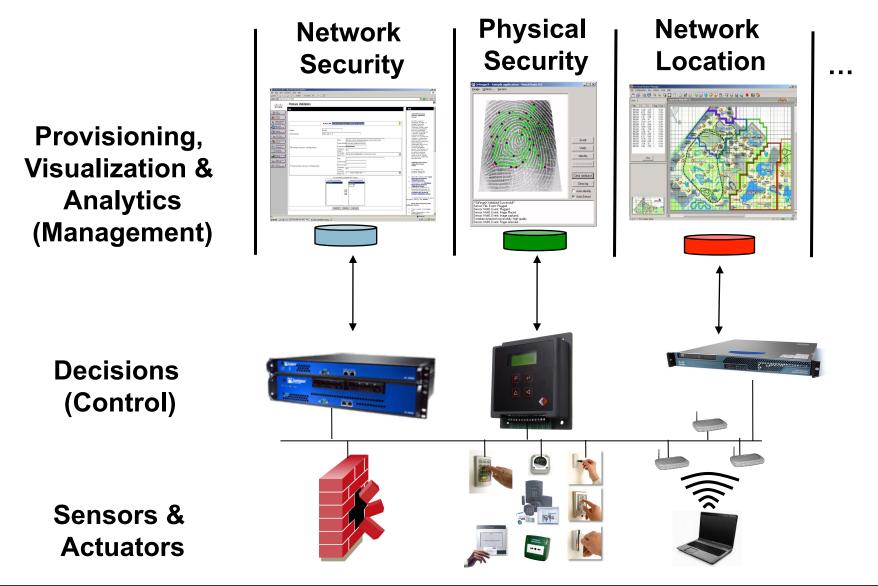

© 2011 Infoblox Inc. All Rights Reserved.

## IF-MAP Doesn't Replace Existing Systems & Applications – It Enables Them to Easily Share Data

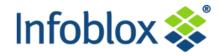

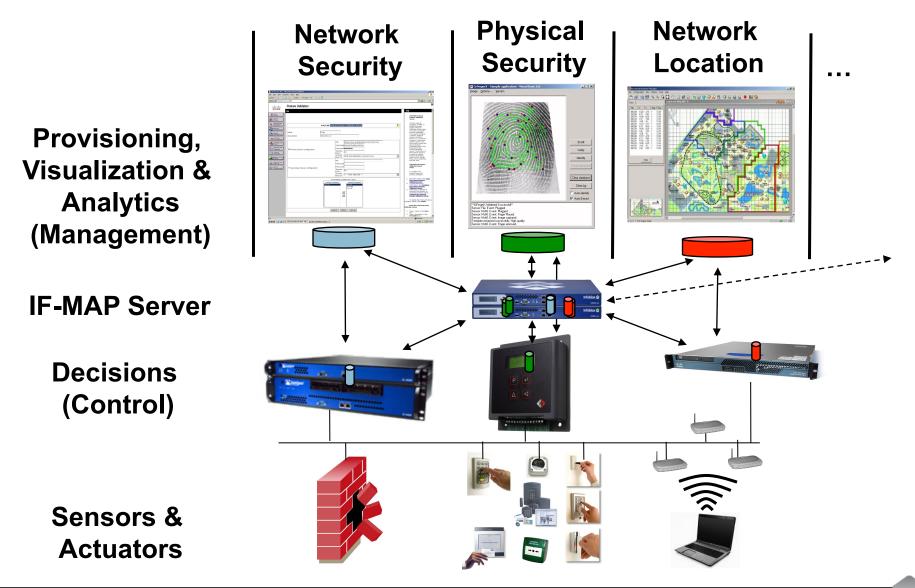

## Vendor and Open Source Support for IF-MAP is Growing

| Vendor              | Product/ Function                          | IF-MAP<br>Client  | IF-MAP<br>Server | Avail |
|---------------------|--------------------------------------------|-------------------|------------------|-------|
| Byres Security      | SCADA Security                             | х                 |                  | Now   |
| Enterasys (Siemens) | Network Access Policy Engine               | Х                 | X Now            |       |
| Great Bay           | Endpoint Discovery & Behavior Detection    | x                 |                  | Now   |
| Hirsch Electronics  | Physical Access Control                    | х                 |                  | Now   |
| Infoblox            | DHCP Server (NIOS), Infoblox NCCM (NetMRI) | x                 |                  | Now   |
| Infoblox            | MAP Server (IBOS)                          |                   | x                | Now   |
| Juniper             | Infranet Controller (Policy Server)        | x                 | x                | Now   |
| Logisense           | Registration Portal, Billing System        | x                 |                  | Now   |
| Lumeta              | Network Discovery & Leak Detection         | x                 |                  | Now   |
| Mikado              | NAC Solution X                             |                   |                  | H2-11 |
| NCP                 | VPN Client                                 | x                 |                  | Now   |
| Open Source         | IF-MAP Client Stacks (PERL, C++, java)     | x                 |                  | Now   |
| Open Source         | IF-MAP Server (Omapd, Irond)               |                   | x                | Now   |
| Open Source         | VMware/IF-MAP Bridge X                     |                   |                  | Now   |
| Open Source         | SNMP/IF-MAP Bridge                         | P/IF-MAP Bridge X |                  | Now   |
| Q1 Labs             | SIEM                                       | х                 | X H2-11          |       |
| Tripwire            | Security & Compliance Automation           | x                 |                  | H2-11 |

Additional vendors are working with IF-MAP (e.g. Arista, Aruba, ...) CONFIDENTIAL

## Dynamic Network Security Use Cases in Fed, Finance and Manufacturing Verticals are Driving Adoption

| CUSTOMER                                  | SOLUTION                                                                    | NOTES                                                                                                    |  |  |
|-------------------------------------------|-----------------------------------------------------------------------------|----------------------------------------------------------------------------------------------------|--|--|
| Boeing                                    | SCADA Security (in production)                                              | Auto configuration of security<br>gateways collapses two separate<br>networks to one                              |  |  |
| Cosmopolitan<br>Hotel & Casino, Las Vegas | Differentiated network<br>services for visitors & guests<br>(in production) | Dynamic firewall config per user/<br>guest enables more chargeable<br>services, greatly reduces CAPEX<br>and OPEX |  |  |
| Deutsche<br>Bank                          | Secure Desktop on Demand<br>(pre-production pilot)                          | Dynamic firewall config supports<br>consumerization of IT & de-<br>perimeterization of the datacenter             |  |  |
| Los Alamos National Labs                  | Dynamic network access control                                              | Separation of Red, Yellow and Green networks                                                                      |  |  |
| NSA                                       | Trusted Computing Solutions (Solution Showcase)                             | Comply-to-connect, LAC/PAC integration, inter-agency data sharing                                                 |  |  |
| General<br>Dynamics, CACI, DiData         | Security Solutions<br>(IF-MAP Practice)                                     | Network access control, leak detection, LAC/PAC                                                                   |  |  |

# IF-MAP is Being Actively Pursued in Key Academic & Commercial Research Programs

| ORG    | FUNCTION                                                                                                    | PROGRAM                                                                                                    |
|--------|----------------------------------------------------------------------------------------------------|----------------------------------------------------------------------------------------------------|
| JANET  | ISP for higher-Ed & research in UK;<br>650 orgs, 2 million subs                                                                                                    | Federating user authentication<br>status across independent<br>organizations (pilot)                                                       |
| ESUKOM | German-government funded project<br>studying impact of smartphones on<br>enterprise security                                                                                          | Detecting and mitigating<br>smartphone security threats;<br>Implemented IF-MAP client for<br>Android (pilot)                               |
| GENI   | NSF-funded research program for<br>next generation Internet, 20+<br>participating institutions                                                                                        | University of Houston - Using IF-<br>MAP for measurement metadata<br>and as a cross-cloud registration<br>system (active research project) |
| ONF    | Non-profit org founded in 2011 by<br>Deutsche Telekom, Facebook, Google,<br>Microsoft, Verizon, and Yahoo; Pushing<br>standards for Software Defined<br>Networks (SDN) using OpenFlow | IF-MAP proposed for fundamental<br>infrastructure component for<br>SDN (active research project)                                           |

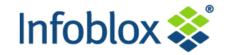

## **IF-MAP Client(s)**

## **IF-MAP Server**

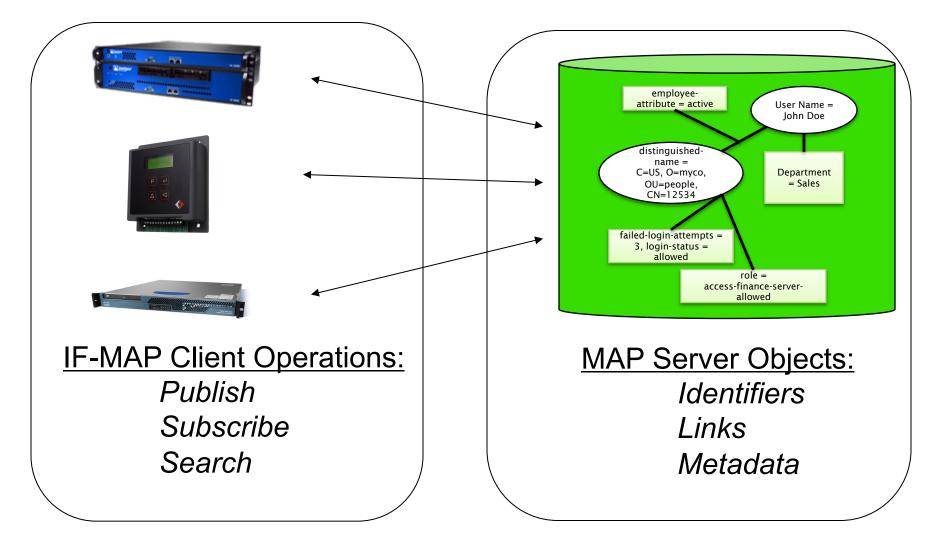

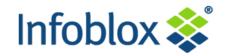

Publish:

## Tell others that...<metadata...>

- Clients store metadata into MAP for others to see
  - Example: Authentication server publishes when a user logs in (or out)
- Search:

## Tell me if...*match*(metadata pattern)

- Clients retrieve published metadata associated with a particular identifier and linked identifiers
  - Example: An application can request the current physical location of the user
- Subscribe:

## Tell me when...*match*(metadata pattern)

- Clients request asynchronous results for searches that match when others publish new metadata
  - Example: Tell me when any user's status goes from "employee" to "terminated"

## \*Notify (a special case of 'Publish'):

 Clients publish metadata, usually transient events, that are not stored in the MAP database (but they trigger subscriptions – like a message bus)

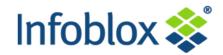

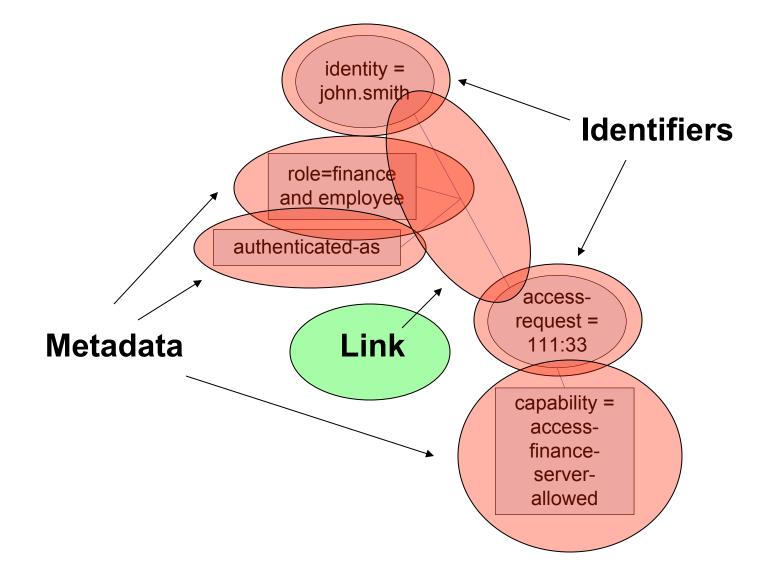

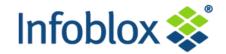

- The official TCG standard is divided into two categories:
  - IF-MAP "Base Protocol" (only one spec)
  - IF-MAP Metadata for <XXX> (where XXX=some industry or use case)

## The Base Protocol specifies basic IF-MAP operations:

- Publish, Subscribe, Search, Session Management, etc.
- Also defines the 5 standard Identifier Types:
  - Identity (i.e User 12 different possibilities including email address, FQDN, Kerberos principal, etc.)
  - IP Address (v4 or v6)
  - MAC address (AA:BB:CC:DD:EE)
  - Access Request (Authenticator ID, Flow ID)
  - Device (ASCII String)

## Metadata specs are published independently from the Base Protocol

- Today, one spec has been published: IF-MAP Metadata for Network Security 1.0
- Others are in process:
  - IF-MAP Metadata for Industrial Control Systems
  - IF-MAP Metadata for Trusted Multitenant Infrastructure (i.e. Clouds)
  - Any vendor, customer or industry group can define their own metadata

Users and Vendors can Define Metadata at Runtime Infoblox 💸

### Any compliant IF-MAP server will accept user-defined metadata

- All that is required is a unique name within a specified namespace, and conformance with a few simple rules (number of attributes, length, etc.)
- IF-MAP server will support all operations: publish, subscribe, search, notify
- No need to configure IF-MAP server to support custom metadata

#### Some examples of user and industry-defined metadata

- Student ID (for University XYZ)
- Asset tag number (for company ABC)
- Software Version # (for vendor PQR)
- Operating Parameters 1,2,3,4,.... (for product PPP)
- If an industry group agrees, they can submit metadata definitions to the TCG for publication as "IF-MAP Metadata for <My Industry>
- No need to wait for TCG ratification to use custom metdata
- This is a VERY powerful feature of IF-MAP

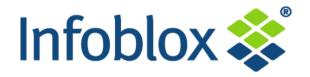

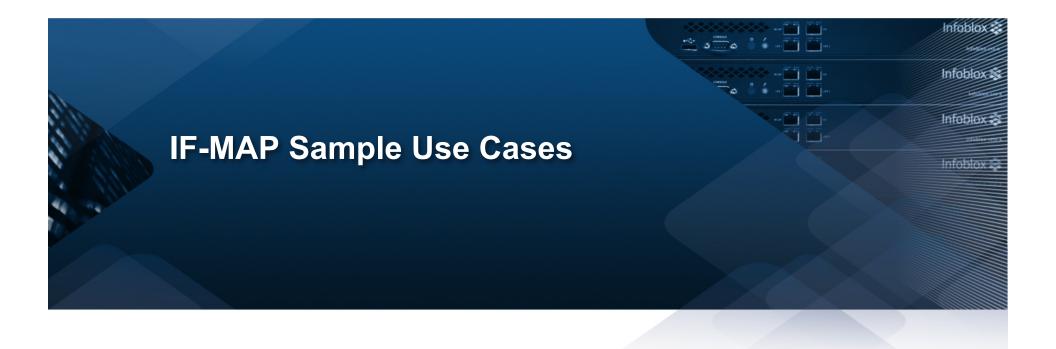

# Use Case – Integrated Network / Physical Security Solution

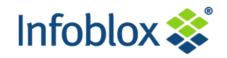

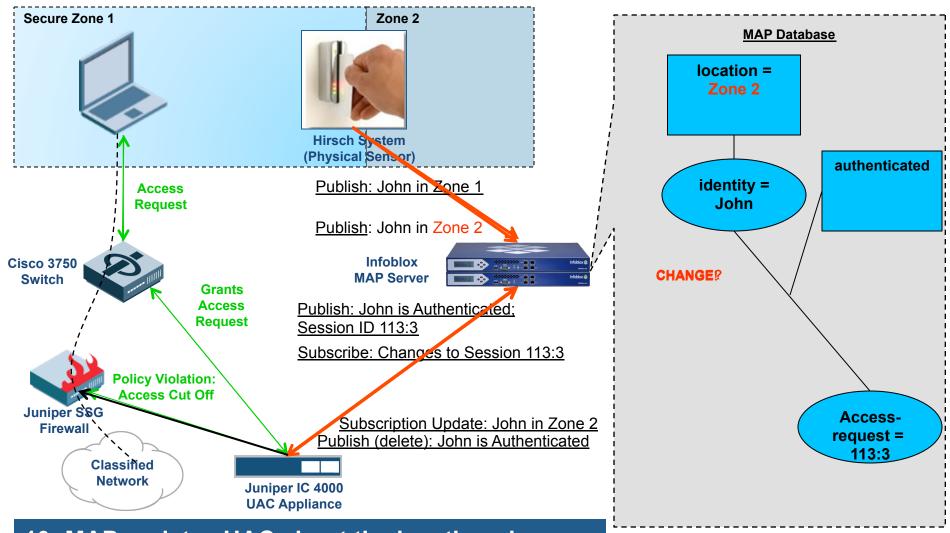

**10- MAP updates UAC about the location change** 

© 2011 Infoblox Inc. All Rights Reserved.

### **Use Case: Real-Time CMDB**

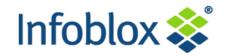

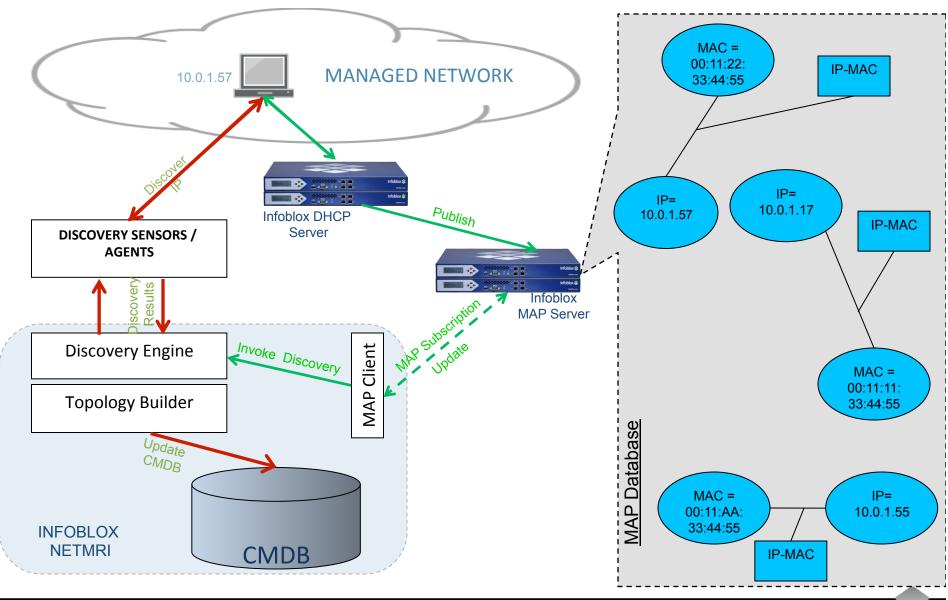

## Inter-Cloud Registry Helps Cloud Providers and Users to Match Workload Needs with Cloud Assets

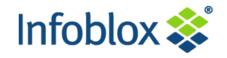

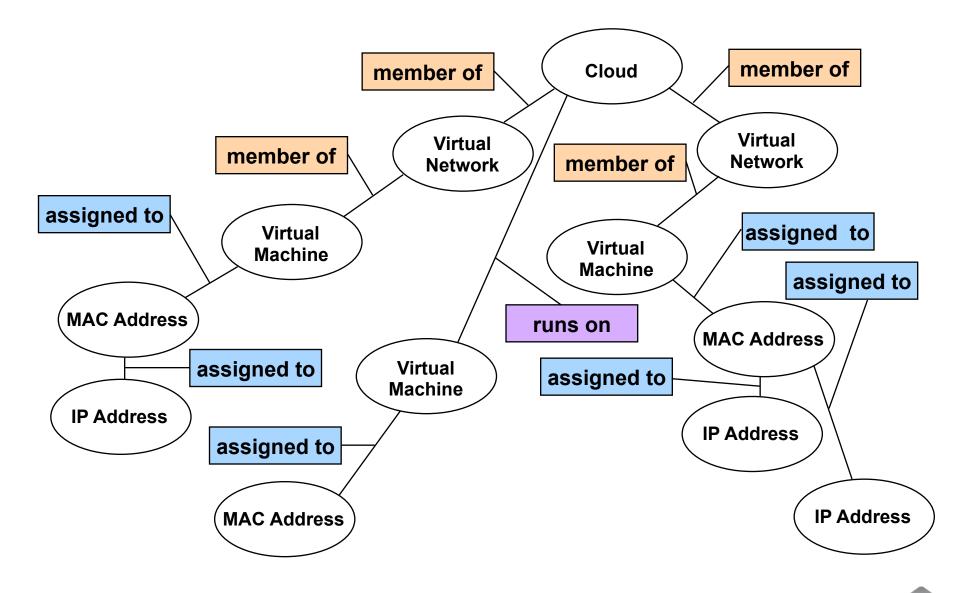

© 2011 Infoblox Inc. All Rights Reserved.

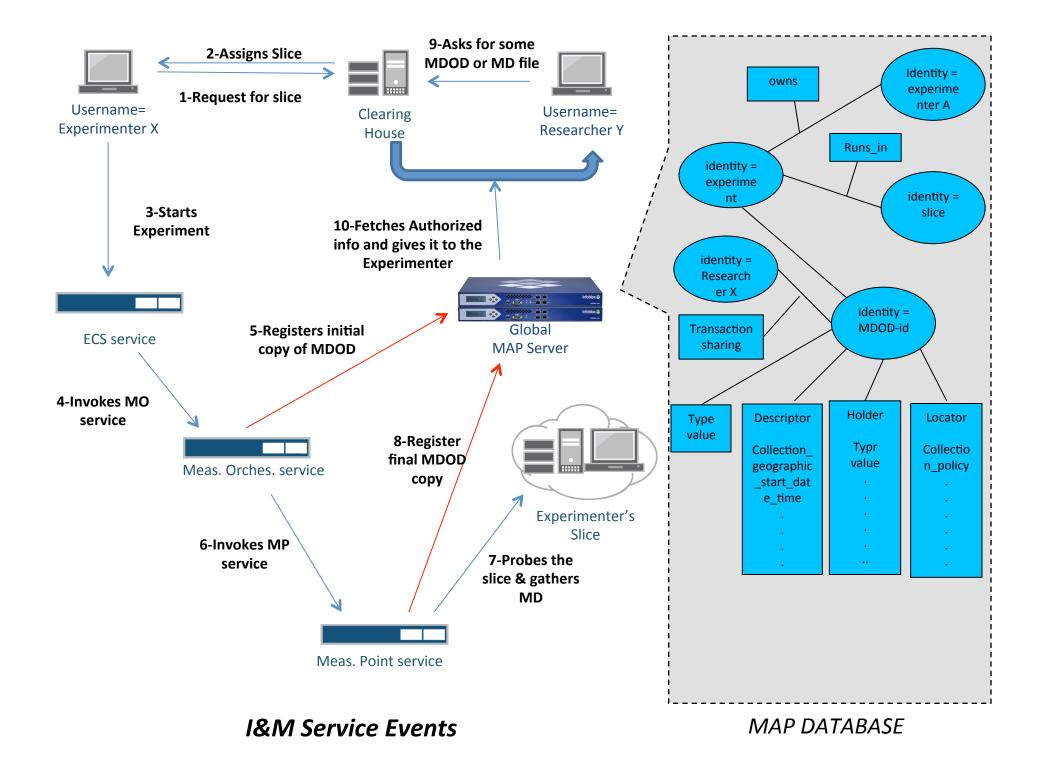

# Use Case: Federated IF-MAP Servers for UK EDUROAM Service

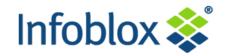

•Enables login at remote universities / research centers using home login credentials

- •Serves 1.9 million users across 850 locations
- Enabled today using RADIUS Proxy
- •Service provider (JANET) maintains database of roaming activity

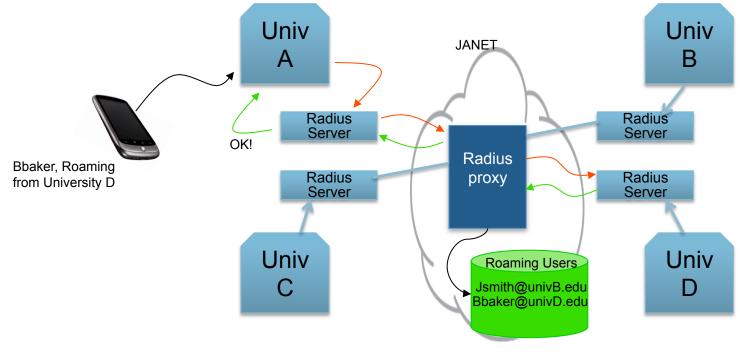

**IF-MAP Federation for Next Gen EDUROAM Service** 

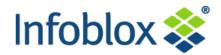

Local RADIUS servers replaced by RADSEC servers

 ✓ RADSEC servers communicate directly – no need for proxy
 ✓ JANET no longer sees RADIUS transactions, no view of who is roaming

•IF-MAP Federation provides a solution:

-Local RADSEC servers publish user/location data to local MAP server -JANET's central MAP server subscribes to changes on university MAP servers

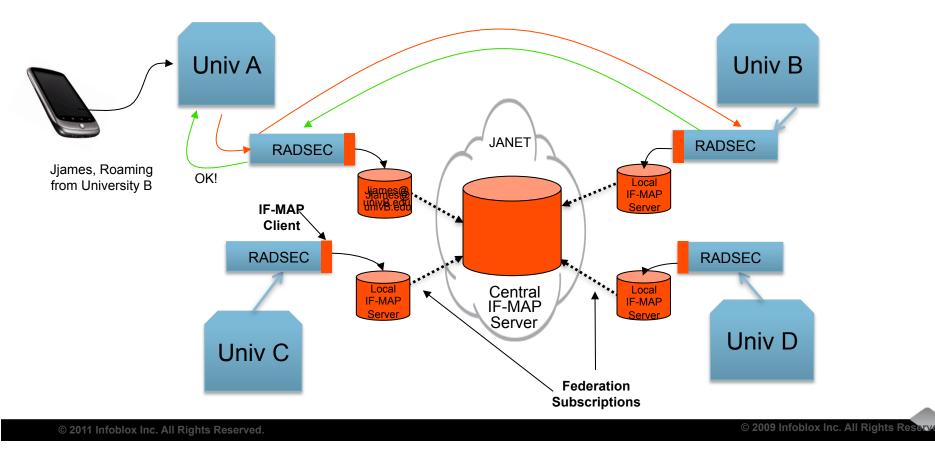

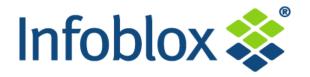

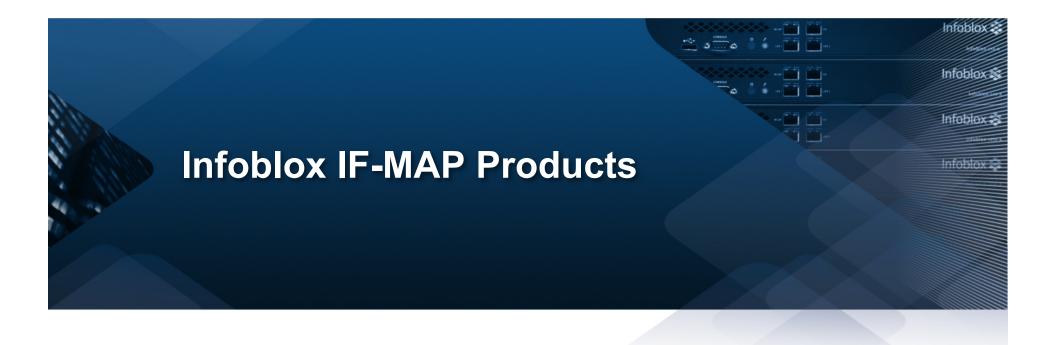

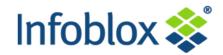

## **Real-Time Network Automation**

#### Innovation increases network visibility and control

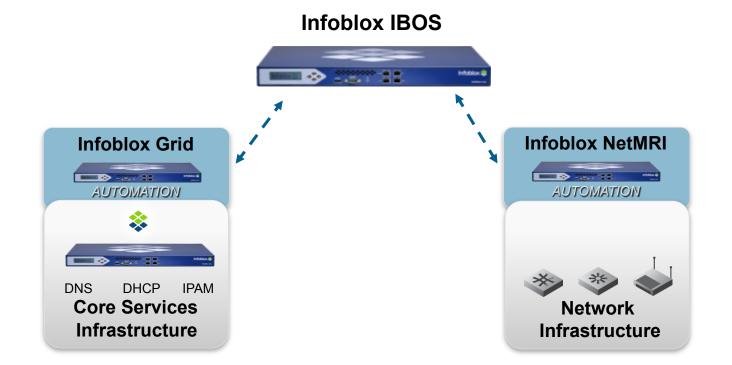

## Infoblox NIOS Appliances Support IF-MAP

- NIOS DHCP server dynamically updates IF-MAP server when IPs are allocated, renewed, or released
- Config Options
  - Publish data at Grid/Member level for selected Networks/Ranges
  - Cert based authentication
  - Delete previously published data

#### Publish IPv6 data (NIOS release)

- DUIDs
- MAC addresses extracted from DUIDs
- IPv6 addresses

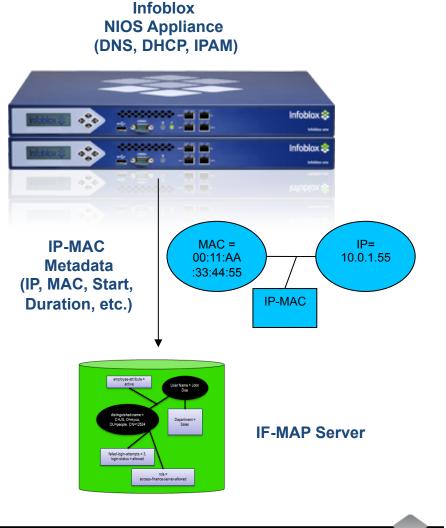

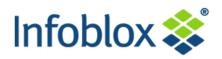

# Infoblox Orchestration Server (IBOS<sup>™</sup>) is the World's First Commercial MAP Server Appliance

- Sold as a series of hardware appliances
- Also available as VMware software <u>appliances</u>
- Unique Infoblox capabilities far outstrip any other offerings
  - > 2 patents in process
- Deployed in production today, numerous POCs in process

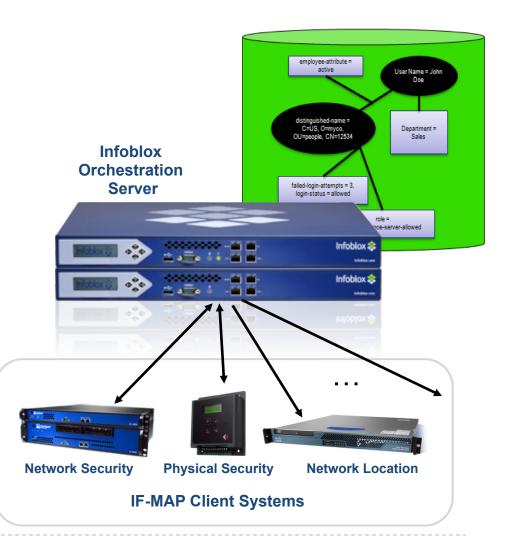

#### CONFIDENTIAL

## Infoblox IF-MAP Server Offers Significant Advantages

| FEATURE                       | FUNCTION                                                                | INFOBLOX | JUNIPER        | IROND          | OMAPD |
|-------------------------------|-------------------------------------------------------------------------|----------|----------------|----------------|-------|
| Standards<br>Compliance       | Support for all versions of IF-MAP (v1.1 and v2.0)                      | YES      | NO (v1.1 only) | NO (v2.0 only) | YES   |
| Authorization                 | Restrict the operations that each client can do on the server           | YES      | NO             | NO             | NO    |
| High-Availability             | Automatic failover to a standby<br>MAP server w/no data loss            | YES      | NO             | NO             | NO    |
| Federation                    | Automatic sync of data across independent MAP servers                   | YES      | NO             | NO             | NO    |
| Custom Identifiers            | Support for user-defined identifier types to accommodate new devices    | YES      | NO             | NO             | NO    |
| Client Connection<br>Controls | Ensure that temporary client<br>disconnections don't cause data<br>loss | YES      | NO             | NO             | NO    |
| Global Search                 | Ability to find any piece of data across the MAP                        | YES      | NO             | NO             | NO    |
| Global Identifiers            | Support discovery, alerting and visualization applications              | YES      | NO             | NO             | NO    |
| Monitoring Tools              | Stats to enable troubleshooting and capacity planning                   | YES      | NO             | NO             | NO    |
| Transaction Logs              | Complete logs (transaction, admin, error) for troubleshooting           | YES      | NO             | NO             | NO    |

## Triggered Discovery and Triggered Jobs with Infoblox NIOS™, NetMRI and IBOS™ IF-MAP Server

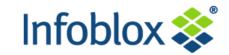

- 1. NIOS is configured to publish IP/MAC metadata to IBOS
- 2. NetMRI is configured to subscribe to the "All IPs" Global Identifier in IBOS
- 3. Device connects to network (today, endpoint device only), gets IP via DHCP from NIOS
- 4. NIOS DHCP server publishes IP/MAC metadata to IBOS
- 5. IBOS updates NetMRI susbcription, sends new IP/MAC metadata to NetMRI
- 6. NetMRI initiates discovery at new IP
- 7. After discovery, NetMRI can trigger a job:

-Check MAC address against a set of predefined lists (blacklist, whitelist, etc.) and take appropriate action, e.g. make an API call to NIOS to delete the DHCP lease, initiate a script, etc. -Bare metal provisioning of infrastructure devices

-----

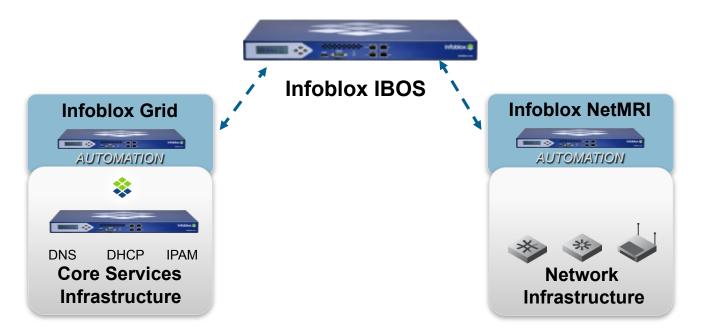

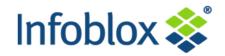

| <b>Minimation</b>                                | Security<br>Automation<br>AUTOMATION |
|--------------------------------------------------|--------------------------------------|
| Server/Applications<br>Infrastructure            | Security<br>Infrastructure           |
| Infoblox Grid                                    | Infoblox NetMRI<br>AUTOMATION        |
| DNS DHCP IPAM<br>Core Services<br>Infrastructure | Network<br>Infrastructure            |

© 2011 Infoblox Inc. All Rights Reserved.

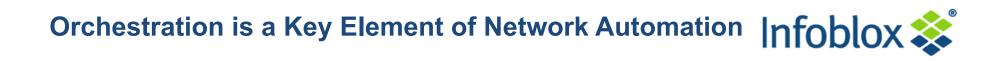

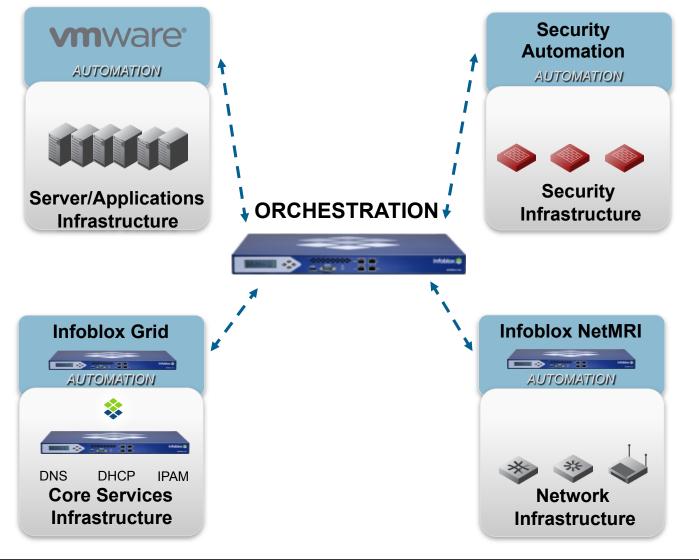

© 2011 Infoblox Inc. All Rights Reserved.

## Open Interfaces Support Rich Orchestration – IF-MAP Provides Standardization

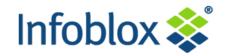

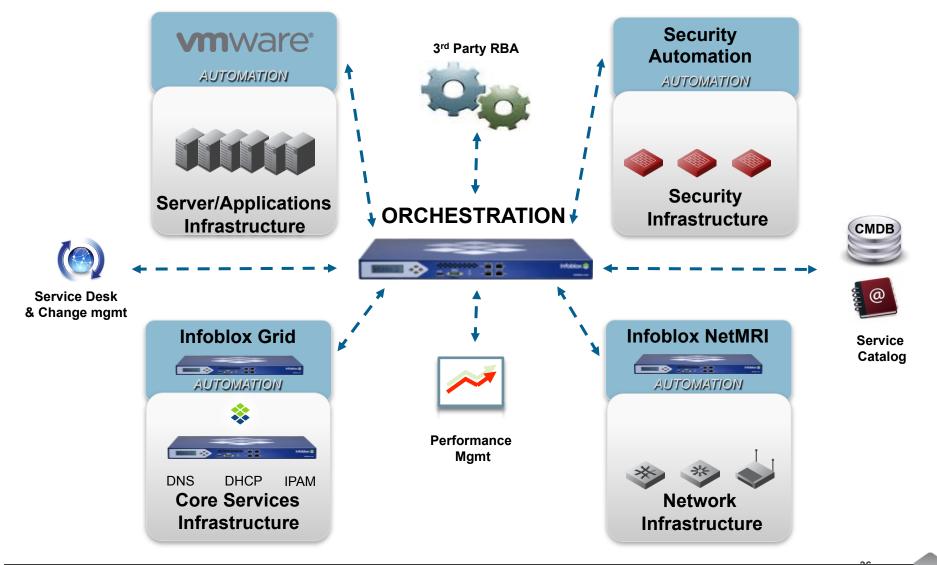

© 2011 Infoblox Inc. All Rights Reserved.

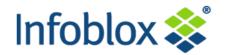

- 3 minute video on IF-MAP on Orchestration/IF-MAP Solutions page on infoblox.com
  - <u>http://www.infoblox.com/en/solutions/technology-solutions/orchestration-if-map.html</u>

#### www.if-map.org

- IF-MAP community Web site
- Includes links to open source IF-MAP servers and other resources

#### www.trustedcomputinggroup.org

- Complete protocol specs, information on TPM, TNC, Trusted Storage and related topics

#### Infoblox IF-MAP Starter Kit:

- Free for 90 days, \$995 in the US for perpetual license, 18% annual support
- VMware IF-MAP appliance
- Client simulator
- Open-source client stacks (PERL, java, C++)
- Open-source SNMP-MAP Bridge
- Open-source connector to VMware (August, 2011)